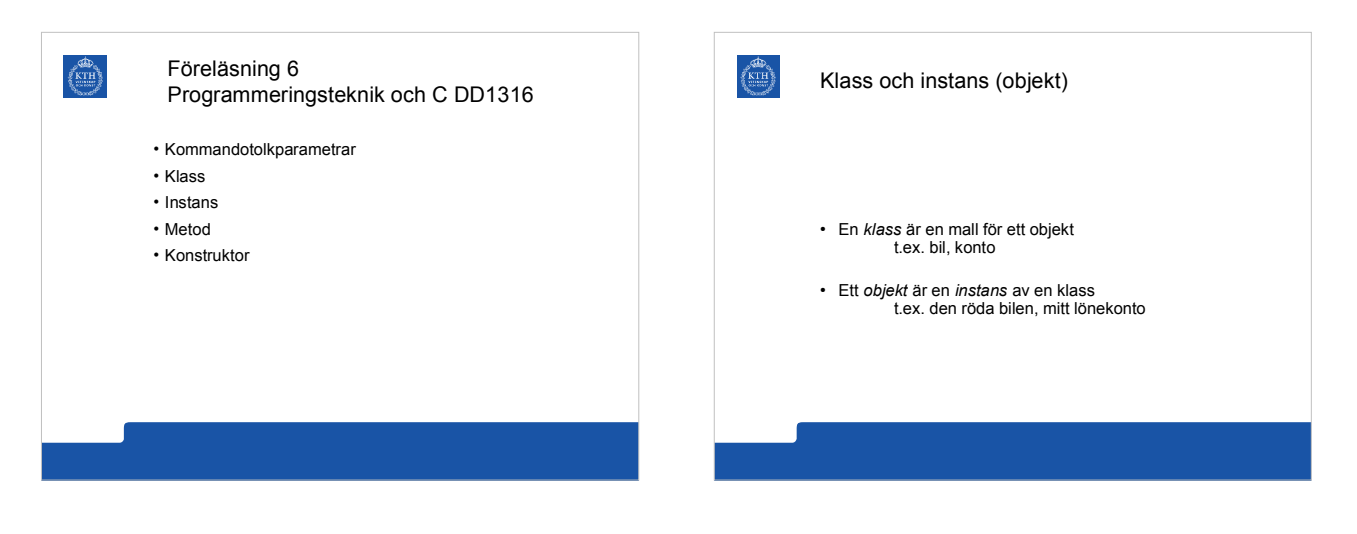

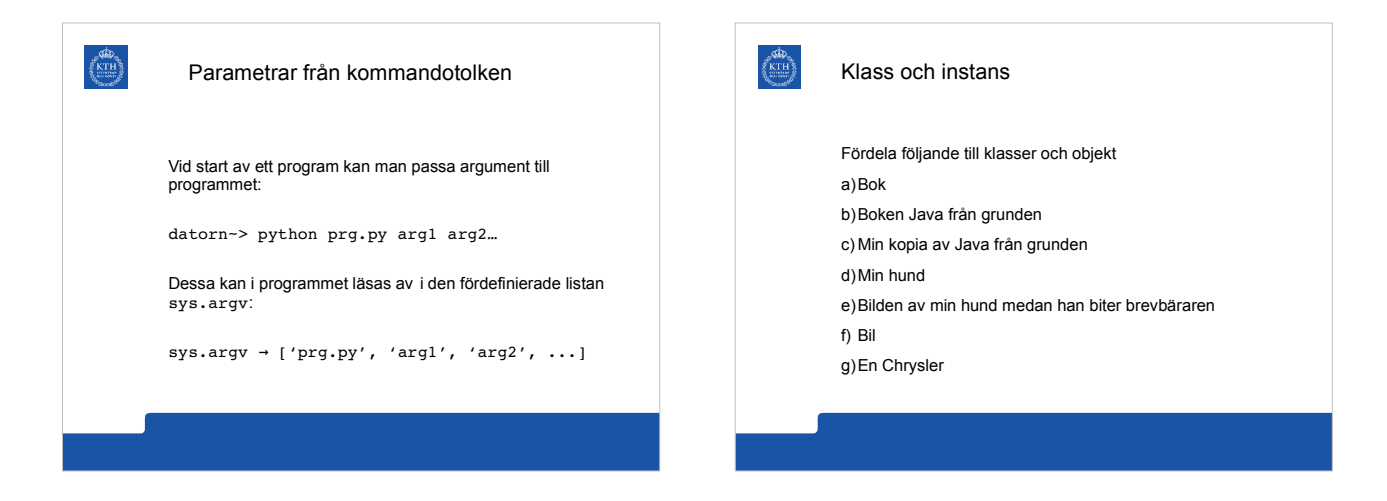

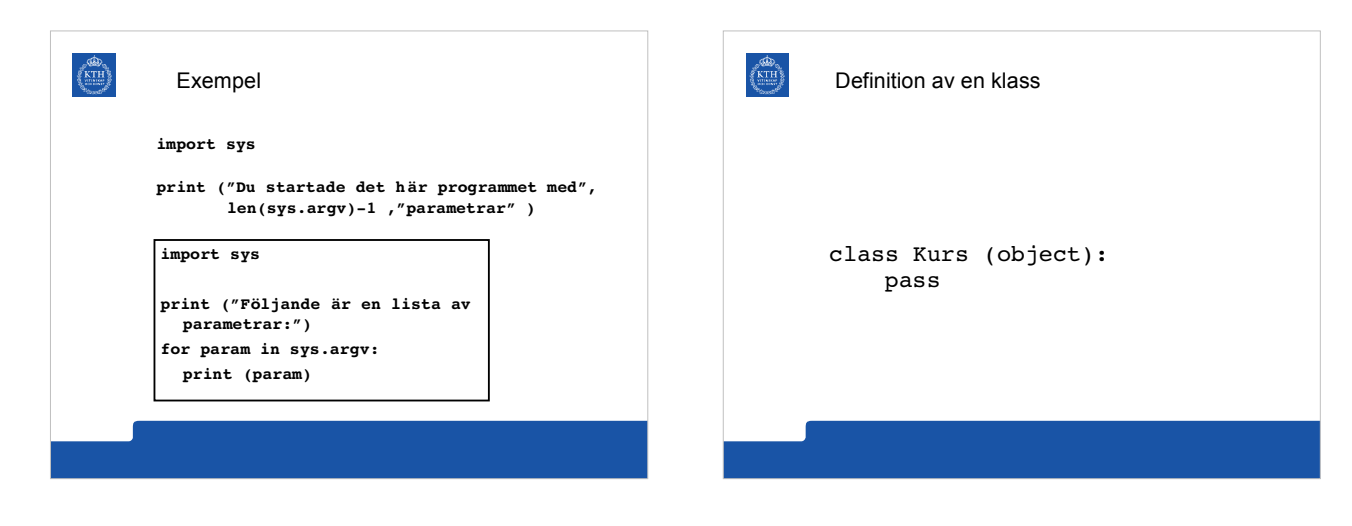

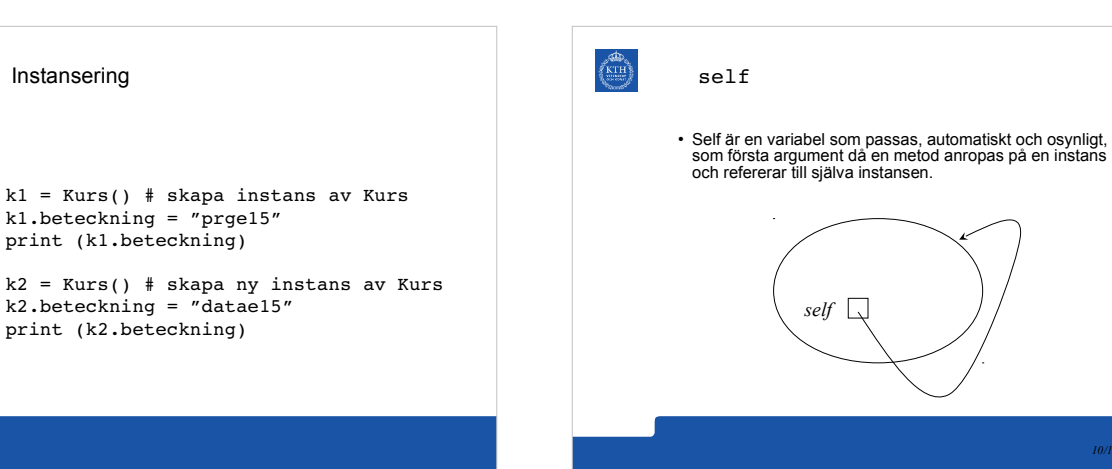

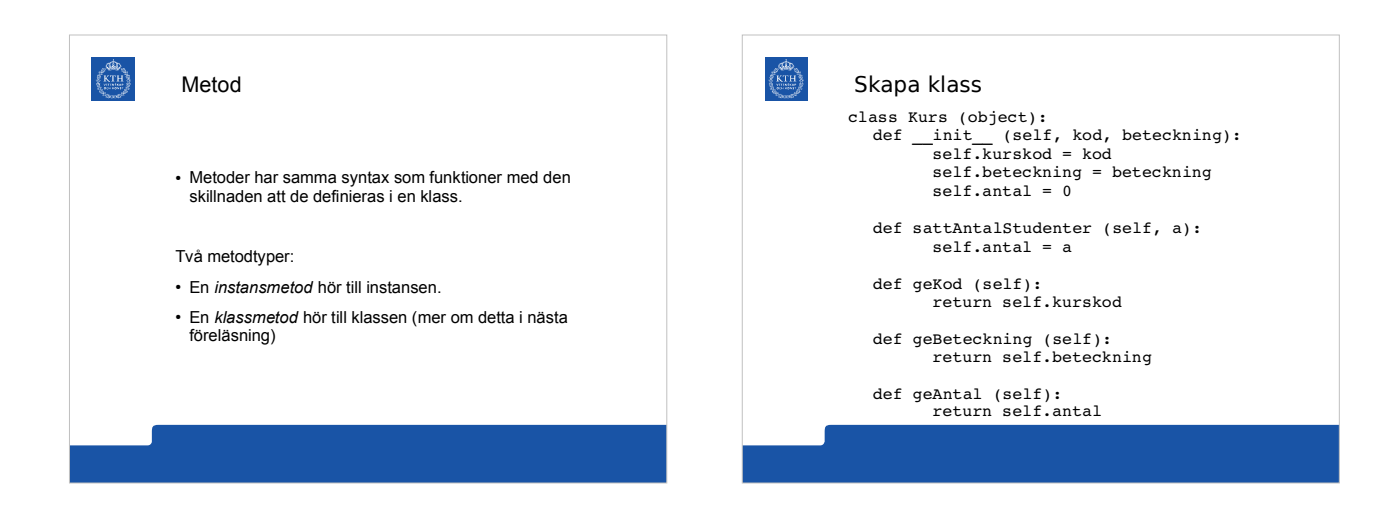

## Konstruktormetod

 $\frac{65}{\text{KTH}}$ 

 $\frac{QAD}{KTH}$ 

- En konstruktor är en metod som anropas då man skapar objekt av klassen.
- Konstruktorer är till för initiering (= tilldelning av deras första värde) av instansvariabler på ett smidigt sätt.
- $\cdot$  En konstruktor definieras enligt nedan:
- **def \_\_init\_\_ (self**, namn, beteckning**): self.**namn = namn **self.**beteckning = beteckning

## $\left(\frac{\text{KTH}}{\text{KTH}}\right)$ Använda klassen k1 = Kurs("DD1315", "prgi16")  $k2 = Kurs("DD1316", "prgel6")$

- print ("Antal studenter i kursen", k1.geBeteckning (), "är", k1.geAntal ())
- print ("Kursen", k2.geBeteckning (), "har kurskoden", k2.geKod ())